核データニュース, No.124 (2019)

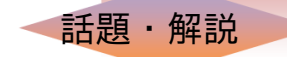

評価済み核データファイル作成支援コード DeCE

ロスアラモス国立研究所 河野 俊彦 kawano@lanl.gov

# 1. はじめに

ENDF や JENDL のデータが格納されている評価済み核データファイルは、過去のパンチ カードイメージを引き継ぎ,一行に極力多くのデータを詰め込もうとする非常に厄介なフォー マットとなっている。一般ユーザが実際に元データファイルを直接利用する機会は少ないと は言え、このフォーマットに慣れていない人は、どのデータがどこに書かれているのか、マ **ニュアルと首っ引きで読んでも埒が明かない。非常な厄介さは非情さも兼ね備え**,評価デー タファイルを作成するとなると数多くの難解仔細な規則に立ち往生する羽目になる。評価済 みデータファイルの作成と利用に関わる多くの人は,なんらかのツールを利用してファイル の読み書きをしている。核反応理論計算コード EMPIRE [1] や TALYS [2, 3] は ENDF ファイ ル作成ツールをパッケージに含んでいるが,これらコードの計算結果をファイル化するのに 特化されたものである。CCONE [4, 5] も同様だと想像する。なおここで ENDF ファイルと 言っているのは,合衆国の評価済み核データファイルではなく,ENDF-6 フォーマット [6] で 作成された一般的な核データファイルを指している。

そんな ENDF ファイルを作成するのに優れたツールが,JAEA の中川庸雄氏が開発された CRECTJ コード [7] である。ENDF ファイルの読み書きに留まらず, 内容の修正や反応断面積 の和の計算など,評価済み核データファイルの編集に必要な操作をプログラム感覚で行える。 自分が JENDL 開発に携わっていたとき CRECTJ は必要不可欠なツールであったが,残念な がら国外への持ち出しは (表立って) できないのことで, 困った状況に直面した。他方, 自分 でも簡単な ENDF 読み書きツールを Perl で作成してはいたが,融通がきかない ENDF フォー マットに辟易しつつ CRECTJ 並の機能を持ったコードの必要性を強く感じ,独自のコード DeCE の開発が始まった。DeCE に関する論文を今年出したので [8], ここではその論文に書 かなかった (書けなかった) 話題を中心にコードを紹介する。

# 2. DeCE  $\Box - \nvdash$

#### 2.1 開発の経緯

統計模型計算コード CoH<sub>3</sub> の出力を ENDF ファイル化するための短い C++コード E-Type が 最初に書かれ,その後ENDFフォーマットを読み書きする C++ライブラリ endflibと endfioに書

き直された。それと平行してインタラクティブな ENDF ファイル操作コード DeCE (Descriptive Correction of ENDF-6 format) を作成した。「記述的修正」とはやや変な表現であるが,実の ところ dece という名前を先に思いつき,後から無理にアクロニムを付けた経緯がある。dece という単語に意味はなく,強いて言うなら decent の短縮と認識される程度である。一般名詞 にしなかったのは,検索時に発見されやすいようにする,すなわち Googlability を上げるた めである。実際 "dece kawano" で検索すれは GitHub に置かれたソースコードがすぐに見つか るはずである。

「ディース」と発音するが、イタリア系の友人は「ディーチェ」,英国系は「ダイス」と 発音してるのがおもしろい。ダイスに触発され,DeCE のロゴは以下のごとくサイコロ形に なっている。

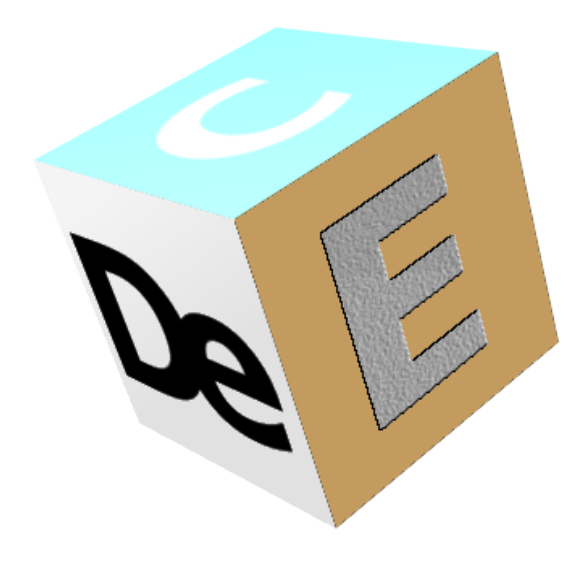

図 1 DeCE logo

ENDF ファイルは単なるテキストファイルなので,ファイル作成はテキストエディタがあ れば可能である。但し,些細な変更を施しただけで,処理コードから蹴られてしまいがちな のが ENDF フォーマットの厳しさでもある。ファイルの始めの方に,データの履歴や評価の 手法が通常の英文で書かれたコメント部分がある。ここに一行書き加えただけで、処理コー ドはもう動いてくれない。なぜならファイル先頭付近に「コメント部分は全部で〇〇行あり ますよ」という数字があり,ここをひとつ増やしておかないと,以後全部ずれてしまうから である。そんなのファイル見たら分かるじゃないかと文句を言うのは、パンチカードに触れ たことがない世代である。勿論自分も触れたことはない。

さらに各部分には行番号が振られており,一行追加すれば,その後ろの行番号を全部ずら す必要がある。そんなの見たら分かるじゃないかと言うのは,パンチカードの入ったボック スを落としてカードを床にぶちまけてしまった経験のない世代である。ちなみに自分はこの 経験はある。パンチカードに触れたことがないくせにカードをぶちまけた経験は矛盾すると 言うのなら、カードは専用の引き出しに入っていた。カードに触れずとも、床にぶちまける ことは技術的に可能である。

コメント部の一番下には、ディクショナリと呼ばれる特別なセクションがあり、以下に続

く個々のデータセクションがそれぞれ何行あるかが書かれている。これも以下の部分を見れ は不要と思われるが,入れることが決まっているので仕方ない。プロトコルの変更は得てし て保守的になりがちである。こういった作業を自動化してしまおうというのも,DeCE 開発 の目的の一つであった。図 2(a) に, 既存のファイルへコメントを数行追加した例を示してい る。またこのファイルにはディクショナリがない。DeCE を通すと (b) のようになり,テキ スト行数を正しく計算し,ファイルの内容からディクショナリを自動生成している。また行 番号も自動的に振られている。ちなみに現行 ENDF フォーマットではようやく行番号がオプ ショナルとなったので,最新版 DeCE はデフォルトでは行番号をつけないようになっている。

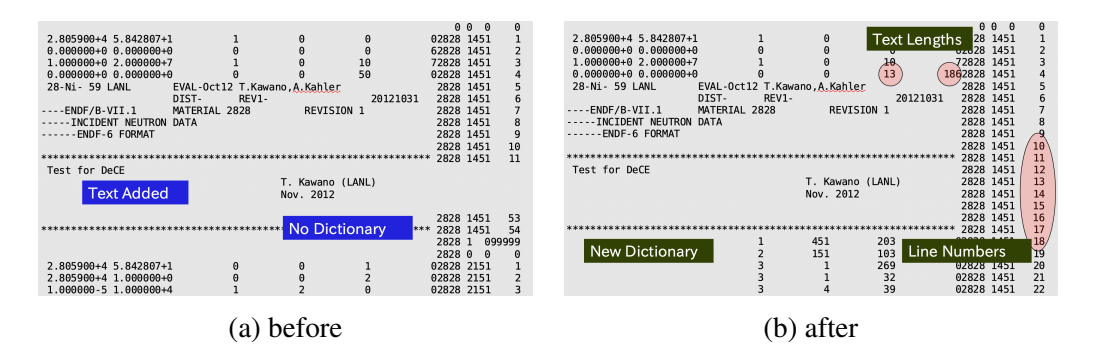

図 2 DeCE による行数調整, ディクショナリ作成, ならびに行番号付け。

## 2.2 基本的なコードの機能

基本的な DeCE の動作は、まず ENDF ファイルを読み込み、与えられたコマンドを一つず つ処理し,最終的に新たな ENDF ファイルを作成する流れとなる。詳細なコマンドの一覧は DeCE 配布パッケージに付属するマニュアルに譲るが,他のファイルにあるデータを読み込ん で ENDF フォーマット化したり,2 つの断面積の和や差を取るなど,CRECTJ の機能を踏襲 している。もちろん CRECTJ のクローンではなく,DeCE ユーザが一番よく利用しているの は,ENDF ファイルの内容の表示である。コマンドラインオプションで MF, MT 番号を指定す れば,その核データが読みやすい形式になって表示される。例えば JENDL-4 の <sup>56</sup>Fe(*n,* 2*n*) 断面積は以下のようになっている。

```
% dece -f 3 -t 16 Fe056.dat
# [ 2631 : 3 : 16 ] 26 - 56
# Cross section
# QM -1.120270e+07 mass difference Q-value
# QI -1.120270e+07 reaction Q-value
# NR 1 number of interpolation range
         NP 11 lin-lin interpolation
 1.140470e+07 0.000000e+00
 1.170000e+07 1.622410e-02
 1.200000e+07 4.800450e-02
 ...
```
読み込む ENDF ファイルは完全な評価データである必要はなく,例えば核分裂断面積 MF3,  $MT18$ だけの断片でも構わない。数値データを読み込んで ENDF 化する部分は、やや CoH<sub>3</sub>

コード専用に傾斜した面もあるが,実際はテキストファイルであればどのようなデータでも 読み込むことができるので,他のコードでも利用できるはずである。

DeCE は共鳴パラメータから断面積を計算する NJOY [9] の reconr 相当の機能も持つ。但 し NJOY や FRENDY [10] のような処理コードではないので,Doppler 計算や群定数計算は行 わず,また計算精度を保証するものではない。一番簡単な使用方法は,-r オプションを与え ることで,0K での熱中性子断面積を印刷する。

% dece -r U235.dat

# Energy[eV] Total[b] Elastic[b] Capture[b] Fission[b] 2.530000e-02 6.974081e+02 1.507620e+01 9.847858e+01 5.838533e+02

NJOY の計算結果と比べて 0.2%ほどの差があるが,そこまで厳密な精度保証はしていない ので,実用範囲内であろう。そもそも自分は処理コード専門家でもないので,時間が許せば NJOY と全く同じ数値になるよう修正するかもしれないという体たらくである。

共鳴計算に関しては,NJOY との比較で NJOY 側に軽微な修正を施すことになったこともあ る。断面積が負になったというエラーメッセージを NJOY が出す核種があったのだが,DeCE で計算した断面積は常にプラスであった。数値計算での丸め誤差かと NJOY を調べてみると, 断面積が極めて小さい場合,それがプラスであっても NJOY は「負になった」と判断してエ ラーメッセージを出していたのである。

#### 2.3 E の怨念

以下. ある JENDL-4 のデータの一部である。

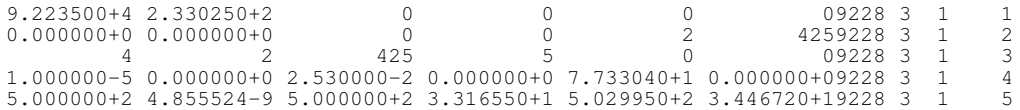

パソコンで見慣れた数値表現と違い,E が落とされている。10*−*<sup>5</sup> は ISO6093 表記では 1.00000E-5 と書かれるが, たった一文字 "E" を節約して有効桁数を稼いでいるのが ENDF フォーマットである。これは FORTRAN の入出力の慣例に従っているのだが、他の言語では これは読めない。endflib には ENDFPadExp(), ENDFDelExp() という 2 つの関数があり, E 文字の挿入・削除を行っている。問題は FORTRAN の表記方法にバラエティがあり、どこ までそれに対応できるかという点である。1.0 -5 も 10*−*<sup>5</sup> として読み込めと言われて も,簡単に納得できるものではない。

## 2.4 固定されたバージョン

DeCE のソースコードは GitHub で公開されている。

https://github.com/toshihikokawano/DeCE

macOS や Linux であれば, git の clone コマンド

% git clone https://github.com/toshihikokawano/DeCE.git

でローカルに DeCE というディレクトリができる。git を使わない場合は,上記 URL のペー ジに表示される Clone or Download ボタンから ZIP ファイルをダウンロードすればよい。パッ ケージは GNU Autotools で管理されており,コンパイルが簡略化されている。

2016 年に DeCE が BSD ライセンスでオープンソース化されて以来,DeCE のバージョン は v.1.2 である。おそらくこの番号が変わることは永遠に無い。その公開手続きの際,うっ かりバージョン番号を丁寧に書き込んでしまったものだから,DeCE 1.2 がオープンソースと なってしまった。つまり 1.3 にすると面倒な書類手続きを繰り返さなければならない。一旦 オープンソースになっているので二度目はより簡単であろうとは思うが,そういうのは避け たいのが人情である。

永久 1.2 の代わりに,DeCE には鉱物にちなんだコードネームが付けられている。*β* 版時代 のコードネームは滑石,石膏,方解石,蛍石,ver.1 になったのが燐灰石からで,これはモー ス硬度にちなんでいる。柔らかい石から始まり,最終目的は全くバグの無い安定版硬度 10 のダイヤモンドになるはずである。現在は黄鉄鉱,硬度が 6*∼*6.5 で,まだ石英にも届かない が,実用上問題ないはずである。おそらくダイヤモンドに到達する前に,ENDF フォーマッ トそのものが時代遅れになっていることだろう。ENDF の XML 化が進んでいるところであ る [11, 12]。それより前に自分自身のリタイアがやってきそうでもある。

ちなみに DeCE には ENDF ファイルを XML 化する機能もあった。しかし ENDF の XML 化でのスキーマが頻繁に変わり、現時点でそれに追随するのは無駄として、その部分は全て 削除された。将来復活することもあるかと,一旦バックアップファイルに移しておいたのだ が,それを git で管理することなく削除してしまったのは,あまり人に言えない秘密である。

## 3. おわりに

手前味噌ではあるが,DeCE はほぼ日常的に使う重要なツールとなっている。元々DeCE は あくまで個人用に開発したもので,利用できる編集コマンドも個人の需要に基づいている。 コードそのものの需要もさほどないであろうと高を括っていたが,グループ内で共有してい ると次第に同僚らの利用も増え,また彼・彼女らのリクエストから機能も増えていった。核 データ界隈で十分需要と実用性があると考え,オープンソース化に踏み切った。現時点で最も 厄介なリクエストは Windows 版が欲しいというものであるが,Windows マシンが周りに一台 も無い環境なので,誰かバイナリを作成してくれないかと密かに願っている。カスタマーサ ポートは厄介な面もあるが,他研究所からのバグレポートもあり,品質向上に役立っている。

#### 参考文献

- [1] M. Herman, R. Capote, B. V. Carlson, P. Obložinský, M. Sin, A. Trkov, H. Wienke, and V. Zerkin, "EMPIRE: Nuclear reaction model code system for data evaluation," *Nuclear Data Sheets*, 108, 2655 (2007).
- [2] A. J. Koning, S. Hilaire, and M. C. Duijvestijn, "TALYS-1.0," *EPJ Web of Conferences*, Proc. Int. Conf. on Nuclear Data for Science and Technology, 22 – 27 Apr., 2007, Nice, France, pp. 211 – 214 (2008).
- [3] A. J. Koning and D. Rochman, "Modern nuclear data evaluation with the TALYS code system," *Nuclear Data Sheets*, 113, 2841 (2012).
- [4] O. Iwamoto, "Development of a comprehensive code for nuclear data evaluation, CCONE, and validation using neutron-induced cross sections for uranium isotopes," *Journal of Nuclear Science and Technology*, 44, 687 (2007).
- [5] O. Iwamoto, N. Iwamoto, S. Kunieda, F. Minato, and K. Shibata, "The CCONE code system and its application to nuclear data evaluation for fission and other reactions," *Nuclear Data Sheets*, 131, 259 (2016).
- [6] A. Trkov, M. Herman, and D. A. Brown, "ENDF-6 formats manual, data formats and procedures for the evaluated nuclear data files, ENDF/B-VI and ENDF/B-VII," ENDF-102, BNL-90365-2009 Rev.2, Brookhaven National Laboratory (2012).
- [7] T. Nakagawa, "CRECTJ: A computer program for compilation of evaluated nuclear data," JAERI-Data/Code 99-041, Japan Atomic Energy Research Institute (1999).
- [8] T. Kawano, "DeCE: the ENDF-6 data interface and nuclear data evaluation assist code," *Journal of Nuclear Science and Technology*, 56, 1029 (2019).
- [9] R. E. MacFarlane and A. C. Kahler, "Methods for processing ENDF/B-VII with NJOY," *Nuclear Data Sheets*, 111, 2739 (2010).
- [10] K. Tada, Y. Nagaya, S. Kunieda, K. Suyama, and T. Fukahori, "Development and verification of a new nuclear data processing system FRENDY," *Journal of Nuclear Science and Technology*, 54, 806 (2017).
- [11] B. R. Beck and C. M. Mattoon, "FUDGE: A toolkit for nuclear data management and processing," LLNL-PROC-648476, Lawrence Livermore National Laboratory (2014).
- [12] C. M. Mattoon, B. R. Beck, N. R. Patel, N. C. Summers, G. W. Hedstrom, and D. A. Brown, "Generalized nuclear data: A new structure (with supporting infrastructure) for handling nuclear data," *Nuclear Data Sheets*, 113, 3145 (2012).